**Adobe Photoshop 2021 (Version 22.4.3) Crack Mega**

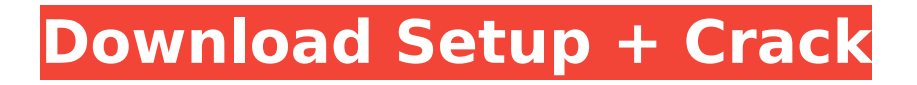

### **Adobe Photoshop 2021 (Version 22.4.3) Crack + Patch With Serial Key [2022]**

The Photoshop application is available on the Macintosh (Apple) computer platform, as well as on Windows (Microsoft), Linux, and other platforms. Introducing Photoshop Photoshop is a full-featured image-manipulation program. For more details on the software, flip to Chapter 3. Photoshop includes the following tools: • Color modes: Separate the reds, greens, and blues from each other and combine them into a more realistic color model. You can do this with the Red/Green/Blue (RGB) color mode or the Cyan/Magenta/Yellow (CMYK) mode. We discuss color modes in greater detail in Chapter 12. • Levels: This tool enables you to visually process an image by adjusting the lightness, saturation, and contrast settings. Contrast describes the difference between an object's dark and light areas. In an image in which everything looks fine, contrast is low, so you'd increase the contrast to increase the picture's visual depth. Saturation refers to how well a color makes an image look like it's painted. Increasing the saturation causes more color to be added to a portion of an image. Increasing contrast gives you control over the dark and light areas of an image. On the computer, you can increase or decrease the contrast levels by using the Levels dialog box, which we discuss in Chapter 10. • Curves: The Curves tool allows you to adjust the brightness and contrast of a part of an image. Figure 2-1 shows you how this tool works. Use the New Keyword Opacity Mask (described in Chapter 10) to provide a quick and easy way to hide images that don't meet the client's approval. This tool is called an opacity mask and is shown in Figure 2-2. • Embossing: This tool works by creating a pattern, or texture, on an image. • Healing Brush: This tool in Photoshop enables you to visually remove bad spots or flaws from an image. • Quick Selection tool: A Quick Selection tool enables you to select an object in an image by using one or several clickable icons. • Spot Healing Brush: This tool enables you to heal spots on a photograph. This tool is also called a Magic Wand tool, but it's a more precise version of the Magic Wand tool covered in Chapter 11. \*\*Figure 2-1:\*\* The Curves tool enables you to adjust the brightness and contrast of a

#### **Adobe Photoshop 2021 (Version 22.4.3) Crack+ Latest**

Adobe Photoshop Elements 8.0 has been an easier (and cheaper) alternative to Photoshop. It still can't match the full Photoshop's functions, but the basic functions are quite good. You can find free (as in speech) tutorials of its major features on YouTube and by looking at its options. Since 2012, the version 8 has been discontinued; the current version is Elements 16. Features of Photoshop

Elements Elements' interface has changed a bit over the years. In the past, the interface was based on a tabbed toolbox that, along with a traditional image preview window, is very similar to Photoshop's toolbox window. It still has a toolbox-based interface but now it also has a series of main tabs such as Create New File, Edit Image, Edit Smart Objects, Sort and Favorites (see below). The most important feature of Elements is its ability to work with Raw files (any image in TIF, JPEG, and other formats). (See the bottom of the page to learn more about RAW files.) Creative Cloud — you can work in a file, save and open it in the next computer. (In previous versions you could only download a file to your computer to open it the next time you have to use that file.) — you can work in a file, save and open it in the next computer. (In previous versions you could only download a file to your computer to open it the next time you have to use that file.) layers — Elements is an essential tool for working with layers. If you want to create a layout with graphics that can be cut out and placed in other images, you will need it. Most of the time, you will be working with Smart Objects, but you will also need to use layers. (See the next section for more information about layers.) Elements is an essential tool for working with layers. If you want to create a layout with graphics that can be cut out and placed in other images, you will need it. Most of the time, you will be working with Smart Objects, but you will also need to use layers. (See the next section for more information about layers.) Easier Use — the new Elements have more layers, the new interface, and a lot of new features like a new image design (new interface) and the smart object ability. — the new Elements have more layers, the new interface, and a lot of new features like a new image 388ed7b0c7

## **Adobe Photoshop 2021 (Version 22.4.3) Free Download**

Q: How can I find a line or column in a file and rewrite it? I am trying to find a line in a file and replace it. The program checks a file for a specific value, and if it finds it, it outputs a different value. This is my code so far. #include #include #include using namespace std; int main(int argc, char\* argv[]){ ifstream data; ofstream output; output.open("output.txt"); char search\_location[200]; char replace\_location[200]; data.open("input.txt"); string text, search, replace; while  $(data.getline(text))$  { search = "target"; text = text.substr(text.find(search) + 1, text.length() - text.find(search)); if (data.is open()) { data.ignore(256, ' '); } else { data.open(search location, ios::in); data.seekg(0); data.ignore(256, ' '); data.ignore(256, ''); data.ignore(256, ''); } replace = "replace"; replace = replace.substr(replace.find(search) + 1, replace.length() - replace.find(search)); if (data.is open()) { data.ignore(256, ' '); } else { data.open(replace location, ios::out); data.seekp(0, ios::end); data.ignore(256, ' '); data.ignore(256, ' ');

### **What's New In Adobe Photoshop 2021 (Version 22.4.3)?**

1. Field of the Invention The present invention relates to a magnetic head and a magnetic recording/reproduction apparatus that read and write data from and to a magnetic recording medium. 2. Description of the Prior Art Conventionally, as this kind of magnetic recording/reproduction apparatus, a magnetic recording/reproduction apparatus shown in FIGS. 1 and 2 is known. FIG. 1 is a perspective view showing a magnetic head cartridge used in the magnetic recording/reproduction apparatus; and FIG. 2 is a cross-sectional view showing an embodiment of the magnetic recording/reproduction apparatus. In FIG. 1, a reference numeral 1 denotes a magnetic head cartridge; 2 a casing; and 3 a head for magnetic field generated by a magnetic head 4. A magnetic head cartridge is composed of a magnetic head 4 housed in a casing 2, and a shaft 5, which is provided with a casing, and moves the magnetic head 4. On the surface of the magnetic recording medium 6, data is written by a magnetic pole 7 and a magnetic field 8. A magnetized area, in which data is written, is shown by a broken line in FIG. 2. FIG. 2 is a cross-sectional view of a conventional magnetic recording/reproduction apparatus. A magnetic recording/reproduction apparatus is composed of a magnetic recording/reproduction apparatus body 10, and a head carriage 12. A magnetic recording/reproduction apparatus body 10 is composed of, on a base 14, a magnet 31 for applying a magnetic field for recording on a magnetic recording medium 6, a base 20 with a slide guide 16, and a slide guide mechanism 18. A slide guide 16, which moves a head carriage 12 on a base 14, is provided on a base 20. A slide guide mechanism 18 moves the slide guide 16

along the base 20 through a slide guide shaft 20A. The slide guide shaft 20A is provided on a shaft 20B. A magnet 31 is fixed to the shaft 20B, and attracts the slide guide shaft 20A. In FIG. 2, reference numerals 21 and 22 denote, respectively, a fixed part and a moving part, which constitute the slide guide mechanism 18. In the slide guide mechanism 18, a reel spring 23 is fixed to an end portion of the slide guide shaft 20A. Thus, a slit 20C is formed between the reel spring 23 and the slide guide shaft 20A. A reel spring 23 is adhered to the slide guide shaft 20A, using the

# **System Requirements:**

Minimum: OS: Windows 7, 8.1, 10 Processor: Intel Core i3 or better Memory: 4GB RAM Recommended: Processor: Intel Core i7 or better Memory: 8GB RAM REQUIREMENTS: To take advantage of the full 3D experience of R-Type Jet Blast, your computer will need to support the OpenGL or DirectX platform. Your graphics card will need to be at least DirectX 9.0 compatible

Related links:

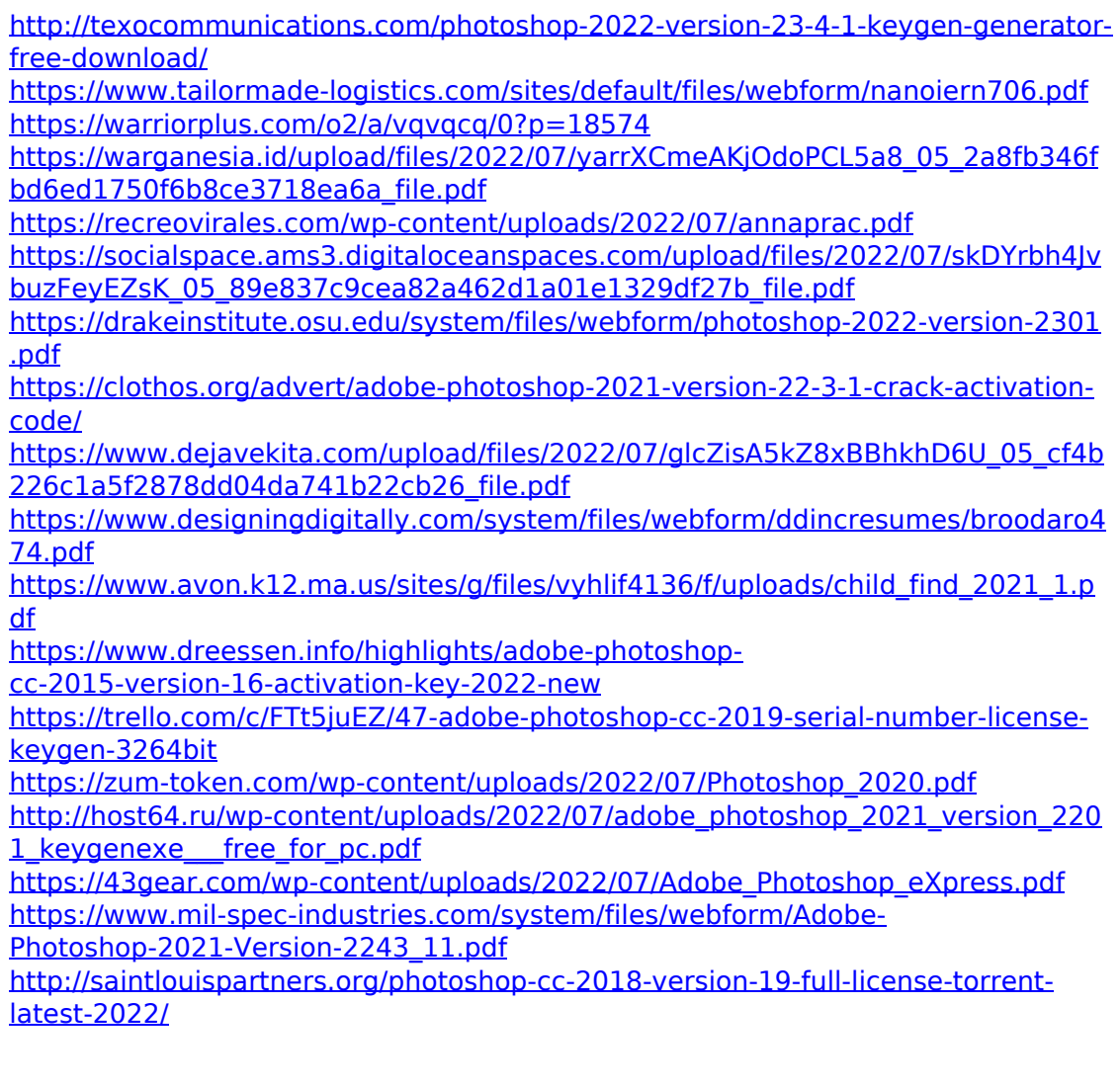

[https://www.an.uy/upload/files/2022/07/DYvKTZ7RSChjuxf4wwDf\\_05\\_cf4b226c1a5](https://www.an.uy/upload/files/2022/07/DYvKTZ7RSChjuxf4wwDf_05_cf4b226c1a5f2878dd04da741b22cb26_file.pdf) [f2878dd04da741b22cb26\\_file.pdf](https://www.an.uy/upload/files/2022/07/DYvKTZ7RSChjuxf4wwDf_05_cf4b226c1a5f2878dd04da741b22cb26_file.pdf)

<https://www.collingwood.ca/sites/default/files/webform/taheemi830.pdf>

<http://wohnzimmer-kassel-magazin.de/wp-content/uploads/addifay.pdf>

[http://www.oscarspub.ca/adobe-photoshop-cc-2015-version-18-serial-number-and](http://www.oscarspub.ca/adobe-photoshop-cc-2015-version-18-serial-number-and-product-key-crack-x64/)[product-key-crack-x64/](http://www.oscarspub.ca/adobe-photoshop-cc-2015-version-18-serial-number-and-product-key-crack-x64/)

[https://www.you-nation.com/upload/files/2022/07/HyiVerz2fPoAoe3bYIY5\\_05\\_89e8](https://www.you-nation.com/upload/files/2022/07/HyiVerz2fPoAoe3bYIY5_05_89e837c9cea82a462d1a01e1329df27b_file.pdf) [37c9cea82a462d1a01e1329df27b\\_file.pdf](https://www.you-nation.com/upload/files/2022/07/HyiVerz2fPoAoe3bYIY5_05_89e837c9cea82a462d1a01e1329df27b_file.pdf)

[https://speedhunters.al/wp-](https://speedhunters.al/wp-content/uploads/2022/07/Adobe_Photoshop_2022_version_23.pdf)

[content/uploads/2022/07/Adobe\\_Photoshop\\_2022\\_version\\_23.pdf](https://speedhunters.al/wp-content/uploads/2022/07/Adobe_Photoshop_2022_version_23.pdf)

<https://prayertoweronline.org/sites/default/files/webform/martalk244.pdf>

[https://www.probnation.com/upload/files/2022/07/jgHdPPaaYF82x3INZeBW\\_05\\_89](https://www.probnation.com/upload/files/2022/07/jgHdPPaaYF82x3INZeBW_05_89e837c9cea82a462d1a01e1329df27b_file.pdf) [e837c9cea82a462d1a01e1329df27b\\_file.pdf](https://www.probnation.com/upload/files/2022/07/jgHdPPaaYF82x3INZeBW_05_89e837c9cea82a462d1a01e1329df27b_file.pdf)

<https://www.burlingtonvt.gov/system/files/webform/Photoshop-2021.pdf>

<https://flannel-whistler-86357.herokuapp.com/raquelvy.pdf>

<https://murahlo.com/wp-content/uploads/2022/07/illlaur.pdf>

<https://medicilearningit.com/photoshop-cc-2015-for-pc-2022-latest/>